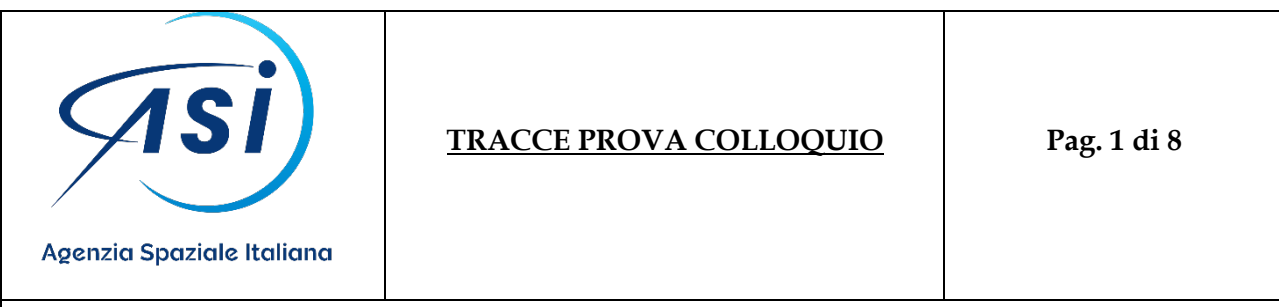

Bando n. 6/2022– Selezione pubblica, per titoli ed esame colloquio, per la copertura di n. 2 posti a tempo pieno e indeterminato nell'Agenzia Spaziale Italiana, nel profilo di Primo Tecnologo, II livello professionale, 1^ fascia stipendiale – Area Contratti.

# **PROFILO PT1**

# **TRACCIA n. 3**

Il candidato illustri le proprie esperienze lavorative con particolare riferimento alle attività connesse al profilo per il quale si concorre.

Distinzione tra soccorso istruttorio e soccorso procedimentale.

Gli organi dell'ASI: il Collegio dei revisori dei conti e le sue funzioni.

#### **Esercitazione n. 3**

- 1. Aprire un documento Word
- 2. Inserire una tabella con 3 righe e 3 colonne
- 3. Scrivere nella prima cella il seguente titolo: "Agenzia Spaziale Italiana" e metterlo in grassetto
- 4. Unire le celle della prima riga e centrare il titolo
- 5. Inserire riga in fondo
- 6. Impostare lo sfondo celeste alla prima e alla terza riga della tabella
- 7. Salvare sul desktop il documento con il nome "ESERCITAZIONE 3".

#### **Prova di Inglese**

Leggere e tradurre il testo in inglese sottoposto dalla commissione:

#### TESTO<sub>3</sub>

According to its peculiarities, space sector is characterised by a strong presence of public entities and a low degree of competition between private operators. Although private investors are significantly increasing in recent years, public resources still form a substantial part of funding for space programmes. This aspect makes public procurement rules and other forms of public financing, like State aid, particularly important for the technological development and the growth of the space sector as a whole.

#### **TRACCIA n. 5**

Il candidato illustri le proprie esperienze lavorative con particolare riferimento alle attività connesse al profilo per il quale si concorre.

Condizioni di legittimità dell'affidamento in house.

Il reato di corruzione e il reato di concussione e le relative differenze.

### **Esercitazione n. 5**

- 1. Aprire un documento Word e scrivere il seguente testo:
	- "L'Italia è un Membro fondatore dell'ESA (Agenzia Spaziale Europea) e partecipa attivamente a

tutte le sue attività, che fanno capo a due tipologie: il programma obbligatorio e il programma

opzionale".

- 2. Giustificare il testo
- 3. Evidenziare in grassetto la parola "ESA"
- 4. Applicare interlinea pari a 2
- 5. Inserire elenco puntato dopo la parola "tipologie"
- 6. Salvare sul desktop il documento con il nome "ESERCITAZIONE 5".

# **Prova di Inglese**

Leggere e tradurre il testo in inglese sottoposto dalla commissione:

# **TESTO 5**

Public procurement is strictly regulated by international regulations as well as national rules and procedures. Public procurement rules aim to promote fair and open competition and minimise the risk of discrimination and fraud when a contract is awarded by a public entity (so-called Contracting Authority).

In particular, public procurement in the European Union is subject to the principles of the Treaty of the Functioning of the European Union - TFEU (such as equal treatment, non-discrimination, mutual recognition, proportionality and transparency), and to the detailed provisions of the EU public procurement Directives coordinating the national procurement rules.

#### **TRACCIA n. 6**

Il candidato illustri le proprie esperienze lavorative con particolare riferimento alle attività connesse al profilo per il quale si concorre.

Le procedure di scelta del contraente, con particolare riferimento alla procedura competitiva con negoziazione.

Il diritto soggettivo e l'interesse legittimo e relative differenze.

#### **Esercitazione n. 6**

1. Aprire un documento Word e scrivere il seguente testo:

"L'Italia è un Membro fondatore dell'ESA (Agenzia Spaziale Europea) e partecipa attivamente a

tutte le sue attività, che fanno capo a due tipologie: il programma obbligatorio e il programma

opzionale".

- 2. Giustificare il testo
- 3. Trasformare il testo in lettere maiuscole
- 4. Applicare interlinea pari a 2
- 5. Inserire la seguente intestazione di pagina "Agenzia Spaziale Italiana" in modo che sia centrata
- 6. Salvare sul desktop il documento con il nome "ESERCITAZIONE 6".

#### **Prova di Inglese**

Leggere e tradurre il testo in inglese sottoposto dalla commissione:

# TESTO<sub>6</sub>

As provided for in Article 30 of the Directive 2014/24/UE relevant to the competitive dialogue, the contract authorities invite economic operators who have submitted their requirement to participate, with the aim of identifying and defining the means best suited for satisfying their needs. Only those operators invited by the contracting authorities may participate in the dialogue.

Once the dialogue is declared concluded by the contracting authority all the identified participants submit their final tenders on the basis of the solution or solutions presented and specified during the dialogue. The contract shall be awarded on the sole basis of the award criterion of the best price-quality ratio.

# **PROFILO PT2**

# **TRACCIA n. 2**

Il candidato illustri le proprie esperienze lavorative con particolare riferimento alle attività connesse al profilo per il quale si concorre.

I contratti esclusi.

Il sistema di governance dell'Asi.

#### **Esercitazione n. 2**

1. Aprire un foglio Excel e creare la seguente tabella:

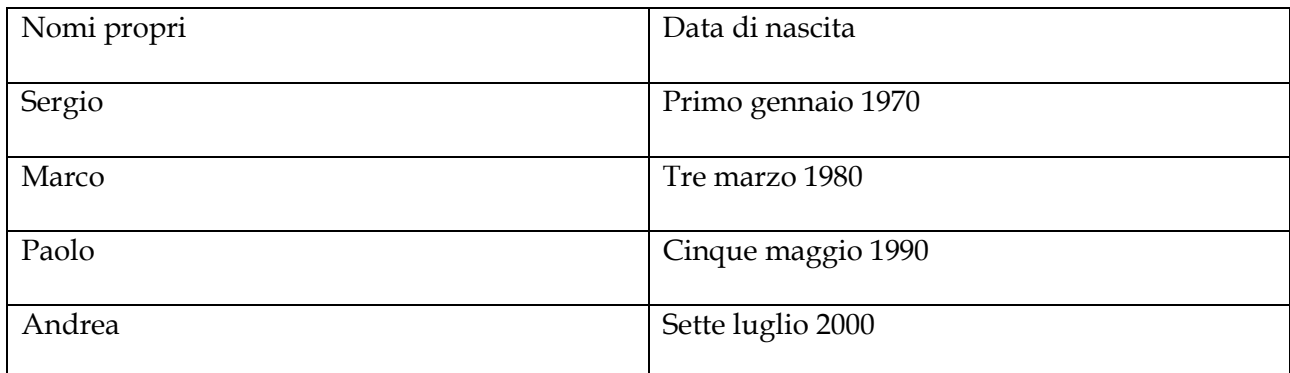

- 2. Inserire nella seconda colonna le date in formato dd/mm/yyyy
- 3. Riformattare le celle in modo che il formato sia dd-mm
- 4. Allineare il testo al centro sia orizzontalmente che verticalmente
- 5. Impostare l'altezza delle righe pari a 18
- 6. Salvare sul desktop con il nome Esercitazione 2

# **Prova di Inglese**

Leggere e tradurre il testo in inglese sottoposto dalla commissione:

# TESTO<sub>2</sub>

Another important instrument which public entities may use in order to promote space activities and technological development of national industry is State aid, in the form of direct grants, loans, guarantees, direct investment in the capital of companies (equity or debt intervention) and benefits in kind.

In general, State aid is subject to a tight control, as an important part of the EU's competition policy. In fact, according to the European Union law, except for some specific cases, it is illegal for Member States to give financial help to some undertakings rather than others in a way that would distort fair competition.

#### **TRACCIA n. 5**

Il candidato illustri le proprie esperienze lavorative con particolare riferimento alle attività connesse al profilo per il quale si concorre.

Aiuti di Stato: il regime del "De minimis".

Gli atti programmatori dell'Asi.

#### **Esercitazione n. 5**

1. Aprire un foglio Excel e creare la seguente tabella:

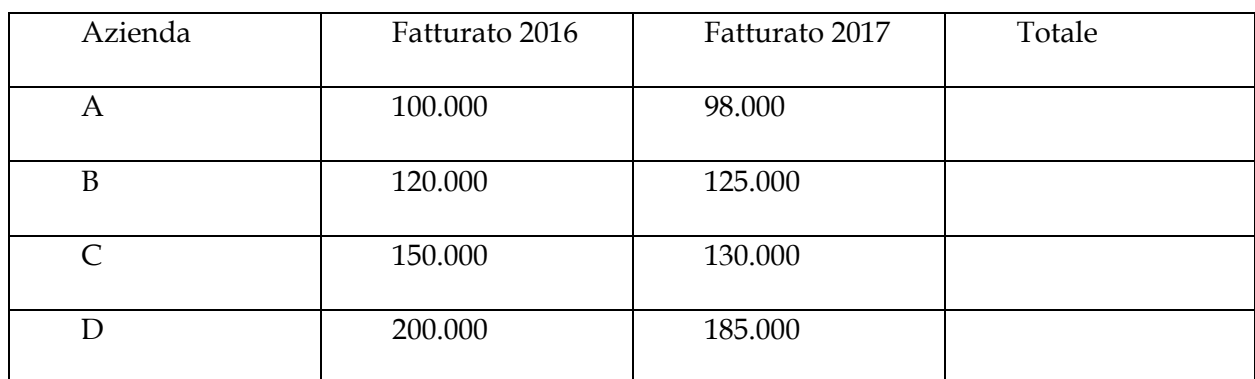

- 2. Applicare il grassetto alla prima riga
- 3. Formattare lo stile delle colonne in modo che le lettere abbiano il colore rosso
- 4. Inserire i bordi tra le righe e le colonne
- 5. Evidenziare in grassetto i bordi esterni
- 6. Impostare la larghezza delle colonne e righe pari a 20
- 7. Salvare sul desktop con il nome Esercitazione 5

# **Prova di Inglese**

Leggere e tradurre il testo in inglese sottoposto dalla commissione:

#### TESTO 5

Public procurement and State aid are strictly regulated by international regulations as well as national rules and procedures. The regulations are based on the general principles of transparency, adequate publicity, proportionality, impartiality, and equal treatment precisely for ensuring the widest possible participation of economic operators and choosing the best contractor. The analysis of the different procurement procedures, however, has shown that although the normal award procedures (open and restricted) facilitate the widest participation of the economic operators and the competition, these kind of procedures are not well adapted to the peculiarity of the space sector. On the contrary, the most suitable and used procedures in the space sector are exceptional procedures such as negotiated procedure without prior publication of the contract notice as well as the specific procedures and contracts in the field of research and innovation, such as innovation partnership and R&D services contracts.

#### **TRACCIA n. 7**

Il candidato illustri le proprie esperienze lavorative con particolare riferimento alle attività connesse al profilo per il quale si concorre.

Il ruolo, le funzioni e i poteri del Rup.

Omissioni d' atti di ufficio.

#### **Esercitazione n. 7**

1. Aprire un foglio Excel e creare la seguente tabella:

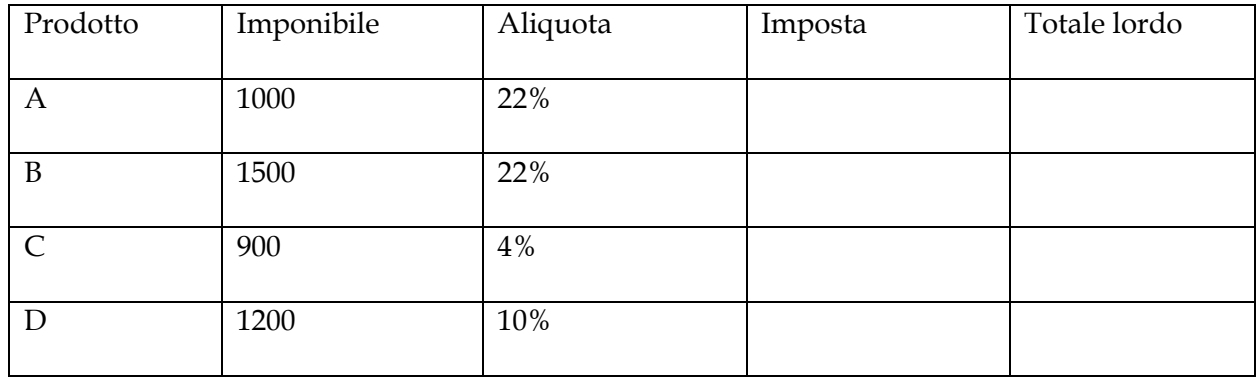

- 2. Applicare il grassetto alla prima riga
- 3. Formattare lo stile delle colonne in modo che le lettere abbiano il colore rosso
- 4. Inserire i bordi tra le righe e le colonne
- 5. Evidenziare in grassetto i bordi esterni
- 6. Impostare la larghezza delle colonne e righe pari a 20
- 7. Salvare sul desktop con il nome Esercitazione 7

# **Prova di Inglese**

Leggere e tradurre il testo in inglese sottoposto dalla commissione:

### TESTO<sub>7</sub>

EU law sets out minimum harmonised public procurement rules. These rules govern the way public authorities and certain public utility operators purchase goods, works and services. They are transposed into national legislation and apply to tenders whose monetary value exceeds a certain amount. For tenders of lower value, national rules apply. Nevertheless, these national rules also have to respect the general principles of EU law.

EU directives on public procurement cover tenders that are expected to be worth more than a given amount. The core principles of these directives are transparency, equal treatment, open competition, and sound procedural management. They are designed to achieve a procurement market that is competitive, open, and wellregulated. This is essential for putting public funds to good use.

#### **TRACCIA n. 8**

Il candidato illustri le proprie esperienze lavorative con particolare riferimento alle attività connesse al profilo per il quale si concorre.

Differenza tra accordi tra PP.AA. e accordi tra privati.

Gli adempimenti connessi alla programmazione biennale degli acquisti di beni e servizi ai sensi del Regolamento di amministrazione e contabilità dell'Asi e della normativa sulla trasparenza.

#### **Esercitazione n. 8**

- 1. Aprire un foglio Word
- 2. Inserire una tabella che contenga due colonne per i seguenti dati

#### Cognome- ruolo

- G. Rossi Direttore Generale
- L. Verdi Direttore Amministrativo
- M. Bianchi Direttore Produzione
- S. Verdi Direttore Progettazione
- 3. Cambiare il formato dei caratteri di G. Rossi facendoli diventare interamente maiuscoli
- 4. Riempire la colonna dei ruoli di azzurro
- 5. Salvare sul desktop con il nome Esercitazione 8

# **Prova di Inglese**

Leggere e tradurre il testo in inglese sottoposto dalla commissione:

# TESTO<sub>8</sub>

According to Article 32 of the Directive 2014/24/EU the negotiated procedure without prior publication may be used for public works, supply and service contracts in any of the following cases:

(a) where no tenders or no suitable tenders or no requests to participate or no suitable requests to participate have been submitted in response to an open procedure or a restricted procedure, provided that the initial conditions of the contract are not substantially altered and that a report is sent to the Commission where it so requests;

(b) for reasons of extreme urgency brought about by events unforeseeable by the contracting authority, the time limits for the open or restricted procedures or competitive procedures with negotiation cannot be complied with;

(c) where the works, supplies or services can be supplied only by a particular economic operator when, for instance, there is the need to assure the protection of exclusive rights, including intellectual property rights or when the competition is absent for technical reasons.

The latter circumstance often occurs in the space contracts considering the low degree of competition in some of its sector (e.g. launcher market, sub-orbital flight).

# **RECUPERO PROFILO PT1**

# **TRACCIA n. 1**

Il candidato illustri le proprie esperienze lavorative con particolare riferimento alle attività connesse al profilo per il quale si concorre.

Differenza tra affidamento diretto comparativo e procedura negoziata

OIV dell'ASI

# **Esercitazione n. 2**

- 1. Aprire un foglio Word
- 2. Inserire il seguente testo:
	- Sedi in Italia, Francia, Germania
	- Dipendenti 600
- Fatturato 2022: Euro 83.000
- 3. Inserisci ai piè di pagina, sulla destra, il numero di pagina.
- 4. Imposta a 1.5 l'interlinea tra le varie voci.
- 5. Formattare in grassetto i valori dei dipendenti e delfatturato
- 6. Salvare sul desktop con il nome Esercitazione 1

# **Prova di Inglese**

Leggere e tradurre il testo in inglese sottoposto dalla commissione:

# **TESTO1**

Contractual liability involves the financial consequences emanating from liability, not the assumption of the indemnitee's liability itself. Once the indemnitee accidentally causes or allegedly causes injury or damage to a third party, the indemnitee is still answerable for that liability. Thus, liability to a third party for injury or damage cannot be assumed by anyone other than the one who caused the injury or damage. What is being transferred by the indemnitor to the indemnitee instead are the financial consequences (i.e., money damages) of the determined indemnitee's liability.